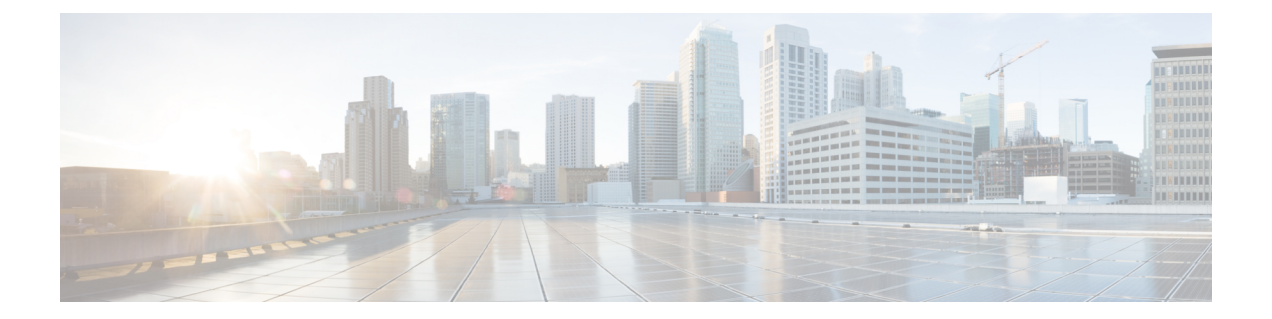

# **DOCSIS 3.1 Commanded Power for Upstream SC-QAMs**

This guide describes commanded power for upstream SC-QAMs on the Cisco cBR Router.

- Hardware [Compatibility](#page-0-0) Matrix for the Cisco cBR Series Routers, on page 1
- Information About [Commanded](#page-1-0) Power Feature for Upstream SC-QAMs, on page 2
- [Feature](#page-2-0) TLVs, on page 3
- Additional [References,](#page-3-0) on page 4
- Feature Information for [Commanded](#page-3-1) Power for US SC-QAMs, on page 4

## <span id="page-0-0"></span>**HardwareCompatibilityMatrixfortheCiscocBRSeriesRouters**

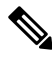

**Note**

The hardware components that are introduced in a given Cisco IOS-XE Release are supported in all subsequent releases unless otherwise specified.

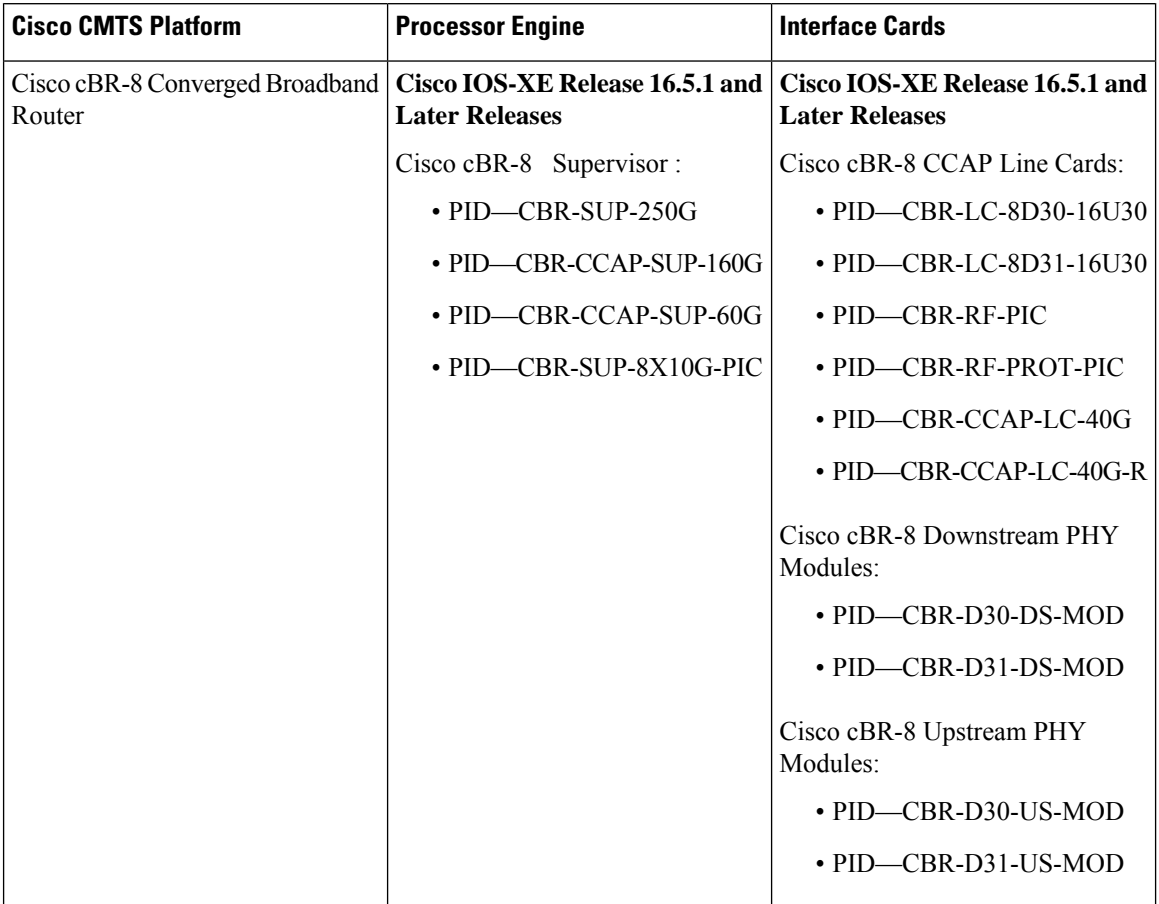

**Table 1: Hardware Compatibility Matrix for the Cisco cBR Series Routers**

## <span id="page-1-0"></span>**Information About Commanded Power Feature for Upstream SC-QAMs**

Commanded Power feature for UpStream Single Carrier Quadrature Amplitude Modulation (US SC-QAMs) supports a new method during ranging to dynamically set the transmit power level of a DOCSIS 3.1 cable modem.

To view the new commanded power levels pr upstream, use the following command:

```
Router# show cable modem [ ip-address | mac-address | cable {slot /subslot
/cable-interface-index}] verbose
```
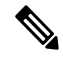

**Note** DOCSIS 3.1 Commanded Power feature is enabled by default.

## <span id="page-2-0"></span>**Feature TLVs**

### **TLVs Affected by Commanded Power for US SC-QAMs**

The following table lists the TLVs affected by the DOCSIS 3.1 Ranging Response (RNG-RSP) Commanded Power for upstream SC-QAMs:

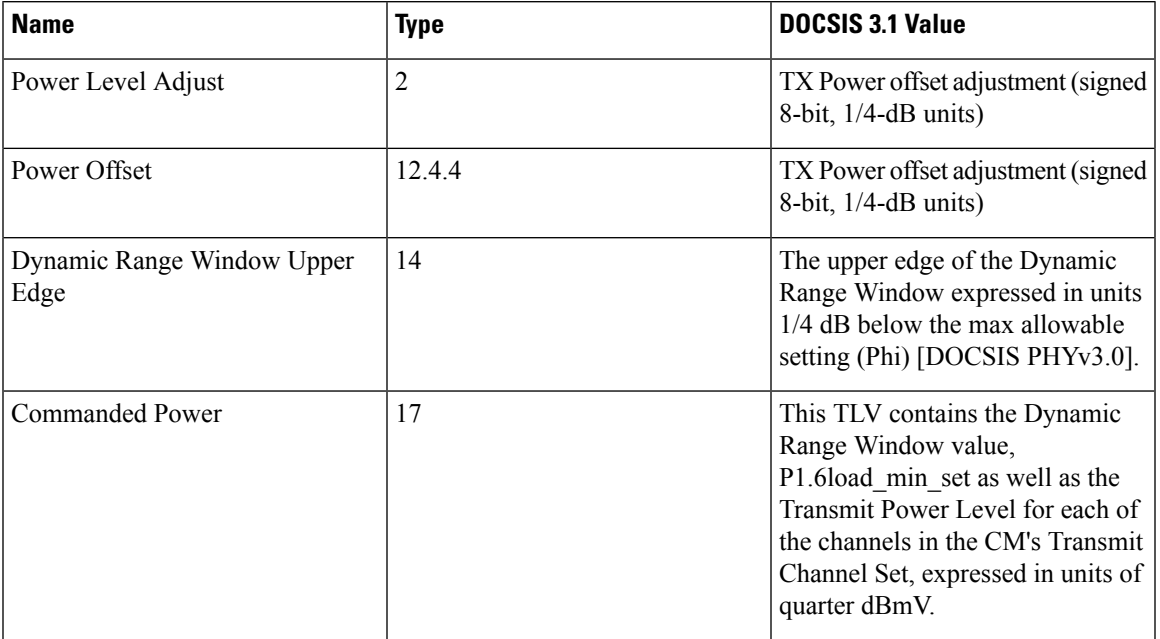

#### **Commanded Power Sub-TLVs**

The following table lists the sub-TLVs for DOCSIS 3.1 Commanded Power:

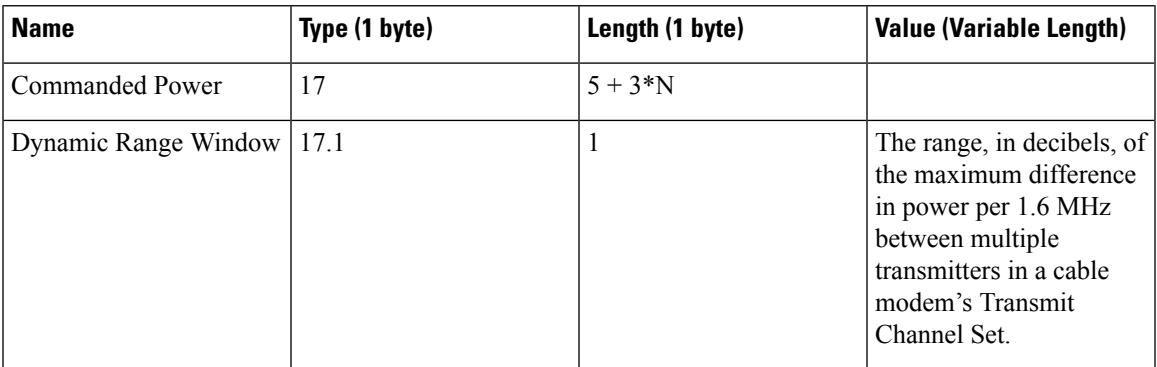

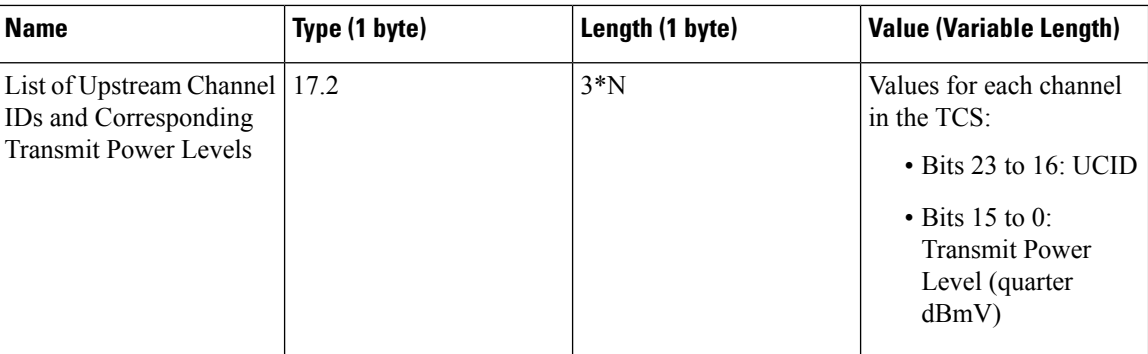

## <span id="page-3-0"></span>**Additional References**

#### **Technical Assistance**

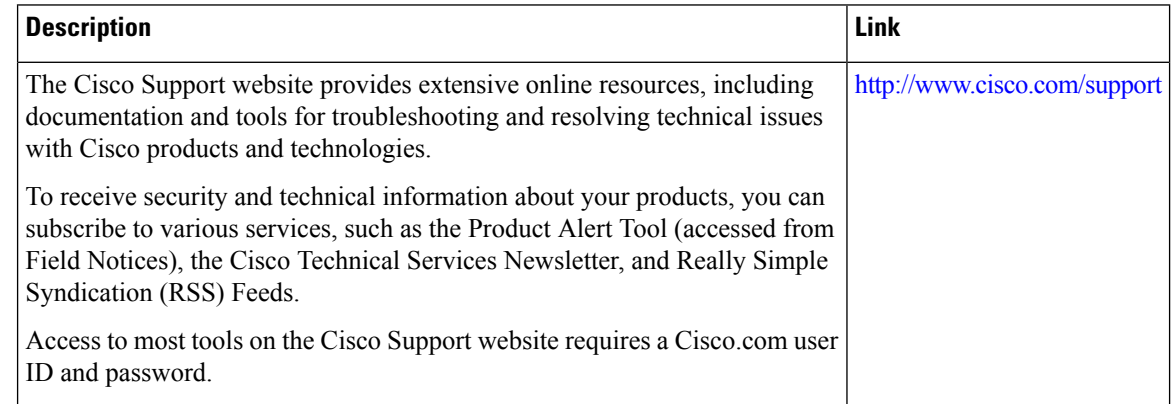

## <span id="page-3-1"></span>**Feature Information for Commanded Power for US SC-QAMs**

Use Cisco Feature Navigator to find information about the platform support and software image support. Cisco Feature Navigator enables you to determine which software images support a specific software release, feature set, or platform. To access Cisco Feature Navigator, go to the <www.cisco.com/go/cfn> link. An account on the Cisco.com page is not required.

The following table lists the software release in which a given feature is introduced. Unless noted otherwise, subsequent releases of that software release train also support that feature. **Note**

| <b>Feature Name</b>        | <b>Releases</b>           | <b>Feature Information</b>                   |
|----------------------------|---------------------------|----------------------------------------------|
| DOCSIS 3.1 Commanded Power | $\vert$ Cisco IOS XE Fuji | This feature was integrated on the Cisco cBR |
| for US SC-QAMs             | 16.7.1                    | Series Converged Broadband Routers.          |

**Table 2: Feature Information for Commanded Power Feature**